## Adding features to products

The base products for server, client and monolithic contain only a standard set of features. If you want to add additional features (e.g. REST to the server) you need to extend the product files.

Here is an example how to extend the server product with the REST feature:

Open the Server product

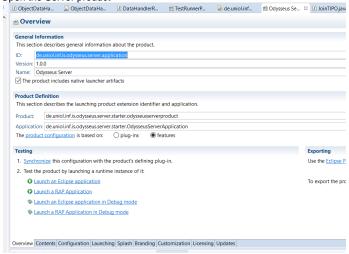

2. On the bottom tab bar click on Contents

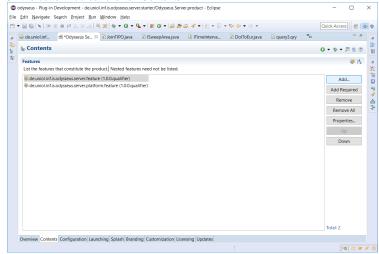

3. Click on Add..

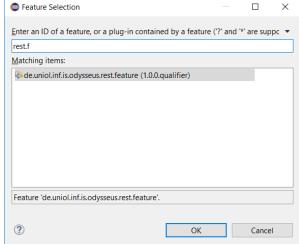

4. Type a substring of the required feature (here rest.f) and press OK.

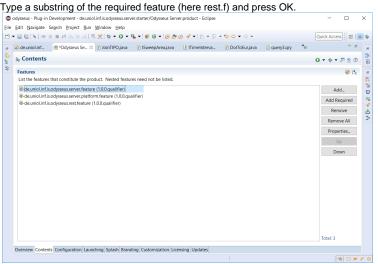

- 5. Save!
- 6. Back to Overview. Synchronize and Launch again.